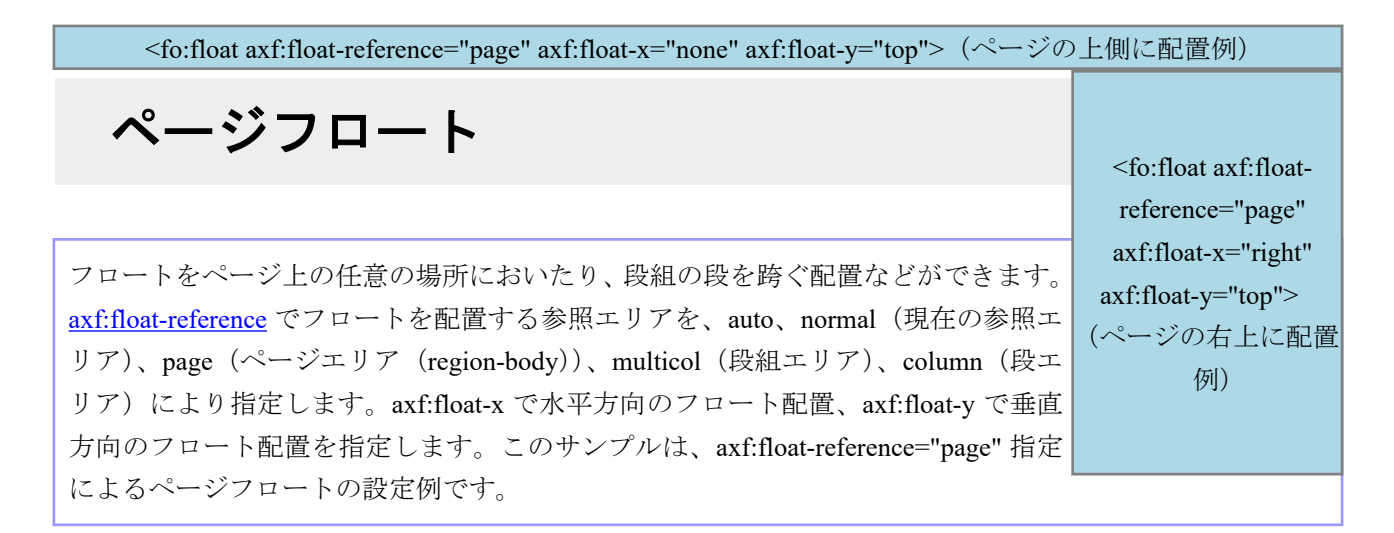

フロート関連拡張プロパティをまとめて指定するショートハンドプロパティ axf:float でも設定できます。 次は同じ設定を個別の拡張プロパティとショートハンドプロパティで示した例です。

個別の拡張プロパティ設定(ページ上側に配置) <fo:float axf:float-reference="page" axf:float-x="none" axf:float-y="top">

ショートハンドプロパティ設定(ページ上側に配置)

<fo:float axf:float="page top">

<fo:float axf:floatreference="page" axf:float-x="inside" axf:float-y="center"> (ページのノド側、中央 に配置例)

<fo:float axf:floatreference="page" axf:float-x="outside" axf:float-y="center"> (ページの小口側、中央 に配置例)

<fo:float axf:floatreference="page" axf:float-x="left" axf:float-y="bottom"> (ページの左下に配置 例)

<fo:float axf:float-reference="page" axf:float-x="none" axf:float-y="bottom">(ページの下側に配置例)